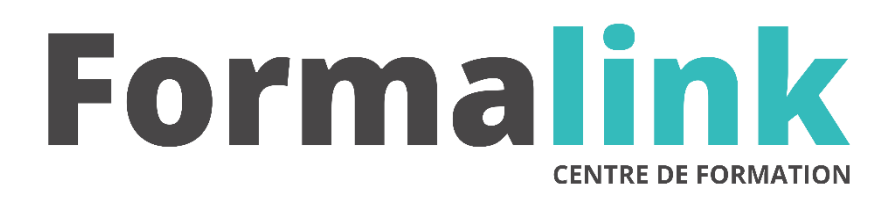

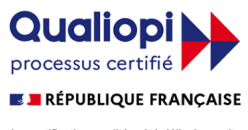

La certification qualité a été délivrée au titre<br>de la catégorie d'action suivante :<br>ACTION DE FORMATION

# **INDESIGN NIVEAU 1**

## **PUBLIC PRÉ-REQUIS**

Maquettistes, ou toutes autres personnes désirant mettre en page des documents destinés au support papier.

Maîtriser l'environnement Windows ou Macintosh.

# **MODALITÉS D'ÉVALUATION**

# *Exercices pratiques*

*Evaluation de positionnement au début de la formation Evaluation continue (exercices applicatifs, ateliers pratiques) Evaluation des acquis à la fin de la formation par le formateur ; Évaluation de la qualité de la formation par le stagiaire* 

# **OBJECTIF** *A l'issue de la formation, le stagiaire sera capable de : Maîtriser le logiciel de mise en page et de conception*   $graphique.$ **DURÉE** 32 heures, 4 jours. **LIEU DE FORMATION** Voir convention. **DATE** Voir convention. **NOMBRE MINIMUM ET MAXIMUM DE STAGAIRES PAR SESSION** Minimum : 1 - Maximum : 12 **FORMALISATION A L 'ISSUE DE LA FORMATION** Remise d'une attestation de formation. **SUIVI DE LA FORMATION** Feuille de présence. **MÉTHODES ET OUTILS PÉDAGOGIQUES** • **matériel** (écran graphique, ordinateur, scanner) similaire pour tous les participants. • **exercices pratiques et manuel pédagogique remis en fin de formation**

### **Jour 1**

#### **ENVIRONNEMENT GRAPHIQUE**

- Structurer un document type (format, marges, colonage, éléments répétitifs)
- Enregistrer un gabarit de base
- Paramétrer l'écran de travail (boites à outils, calques, palettes…..)
- Les différents affichages

#### **ILLUSTRATIONS ET TEXTES**

- Récupérer et importer des fichiers
- Convertir des fichiers
- Copier / Coller
- Création de blocs de textes et graphiques
- Distribuer et aligner des objets

#### **Jour 2**

#### **LA MISE EN COULEUR AVANCEE**

- Créer des dégradés de couleurs en utilisant l'outil de diffusion, le nuancier, la palette de couleurs.
- Créer ses propres bibliothèques de couleurs.

#### **LES OUTILS DE TRANSFORMATION (IMAGES ET TEXTES)**

- Mettre à l'échelle
- Couper les tracés, créer des masques, habillages et déroutages entre blocs.
- L'outil de transformation manuelle (rotation, inclinaison, déformation)

#### **Jour 3**

#### **LA COLORIMETRIE**

- Colorimétrie relative ou absolue
- Perception, saturation, les tons directs, les dégradés de couleur, les motifs.
- Définir un nuancier personnalisé.

#### **CARACTERES ET PARAGRAPHES**

- Composition ligne à ligne ou composition multilignes.
- Chaînage des textes, blocs et sauts de colonnes.
- Tale de crénage ou crénage optique.
- Les feuilles de style
- Utiliser des calques

**Jour 4**

## **LA PREPARATION DES FICHIERS**

**LE FORMAT PDF**